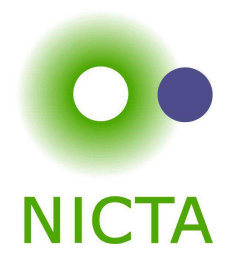

### **COMP 4161**NICTA Advanced Course

#### **Advanced Topics in Software Verification**

Simon Winwood, Toby Murray, June Andronick, Gerwin Klein

# **<sup>a</sup> <sup>=</sup> b <sup>=</sup> <sup>c</sup> <sup>=</sup>**<u>.</u>...

### **Content**

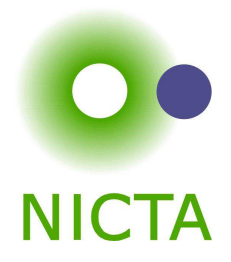

- **→** Intro & motivation, getting started with Isabelle
- **→** Foundations & Principles
	- Lambda Calculus
	- Higher Order Logic, natural deduction
	- **•** Term rewriting

# ➜ **Proof & Specification Techniques**

- Inductively defined sets, rule induction
- Datatypes, recursion, induction
- **Calculational reasoning**
- Hoare logic, proofs about programs
- Locales, Presentation

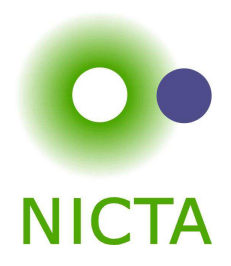

- $\rightarrow$  fun, function
- $\rightarrow$  Well founded recursion

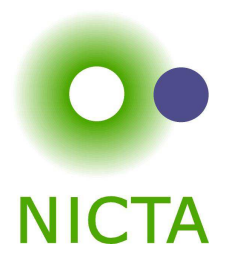

## **DEMO MORE FUN**

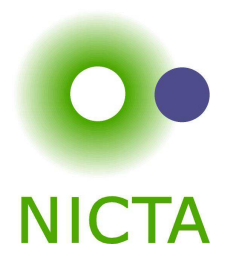

# **CALCULATIONAL REASONING**

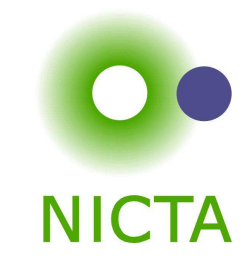

$$
x \cdot x^{-1} = 1 \cdot (x \cdot x^{-1})
$$
  
\n
$$
\dots = 1 \cdot x \cdot x^{-1}
$$
  
\n
$$
\dots = (x^{-1})^{-1} \cdot x^{-1} \cdot x \cdot x^{-1}
$$
  
\n
$$
\dots = (x^{-1})^{-1} \cdot (x^{-1} \cdot x) \cdot x^{-1}
$$
  
\n
$$
\dots = (x^{-1})^{-1} \cdot (1 \cdot x^{-1})
$$
  
\n
$$
\dots = (x^{-1})^{-1} \cdot x^{-1}
$$
  
\n
$$
\dots = 1
$$

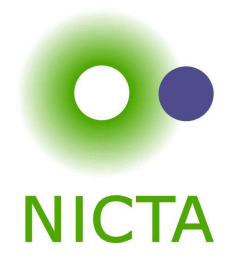

$$
x \cdot x^{-1} = 1 \cdot (x \cdot x^{-1})
$$
  
\n
$$
\dots = 1 \cdot x \cdot x^{-1}
$$
  
\n
$$
\dots = (x^{-1})^{-1} \cdot x^{-1} \cdot x \cdot x^{-1}
$$
  
\n
$$
\dots = (x^{-1})^{-1} \cdot (x^{-1} \cdot x) \cdot x^{-1}
$$
  
\n
$$
\dots = (x^{-1})^{-1} \cdot (1 \cdot x^{-1})
$$
  
\n
$$
\dots = (x^{-1})^{-1} \cdot x^{-1}
$$
  
\n
$$
\dots = 1
$$

Can we do this in Isabelle?

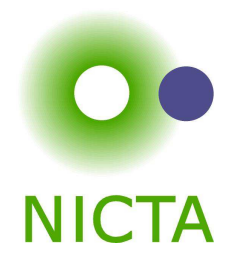

$$
x \cdot x^{-1} = 1 \cdot (x \cdot x^{-1})
$$
  
\n
$$
\dots = 1 \cdot x \cdot x^{-1}
$$
  
\n
$$
\dots = (x^{-1})^{-1} \cdot x^{-1} \cdot x \cdot x^{-1}
$$
  
\n
$$
\dots = (x^{-1})^{-1} \cdot (x^{-1} \cdot x) \cdot x^{-1}
$$
  
\n
$$
\dots = (x^{-1})^{-1} \cdot (1 \cdot x^{-1})
$$
  
\n
$$
\dots = (x^{-1})^{-1} \cdot x^{-1}
$$
  
\n
$$
\dots = 1
$$

#### **Can we do this in Isabelle?**

**→** Simplifier: too eager

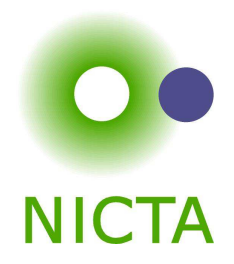

$$
x \cdot x^{-1} = 1 \cdot (x \cdot x^{-1})
$$
  
\n
$$
\dots = 1 \cdot x \cdot x^{-1}
$$
  
\n
$$
\dots = (x^{-1})^{-1} \cdot x^{-1} \cdot x \cdot x^{-1}
$$
  
\n
$$
\dots = (x^{-1})^{-1} \cdot (x^{-1} \cdot x) \cdot x^{-1}
$$
  
\n
$$
\dots = (x^{-1})^{-1} \cdot (1 \cdot x^{-1})
$$
  
\n
$$
\dots = (x^{-1})^{-1} \cdot x^{-1}
$$
  
\n
$$
\dots = 1
$$

#### **Can we do this in Isabelle?**

- **→** Simplifier: too eager
- **→** Manual: difficult in apply style

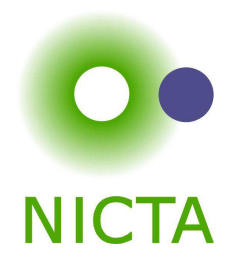

$$
x \cdot x^{-1} = 1 \cdot (x \cdot x^{-1})
$$
  
\n
$$
\dots = 1 \cdot x \cdot x^{-1}
$$
  
\n
$$
\dots = (x^{-1})^{-1} \cdot x^{-1} \cdot x \cdot x^{-1}
$$
  
\n
$$
\dots = (x^{-1})^{-1} \cdot (x^{-1} \cdot x) \cdot x^{-1}
$$
  
\n
$$
\dots = (x^{-1})^{-1} \cdot (1 \cdot x^{-1})
$$
  
\n
$$
\dots = (x^{-1})^{-1} \cdot x^{-1}
$$
  
\n
$$
\dots = 1
$$

#### **Can we do this in Isabelle?**

- **→** Simplifier: too eager
- **→** Manual: difficult in apply style
- $\rightarrow$  Isar: with the methods we know, too verbose

### Chains of equations

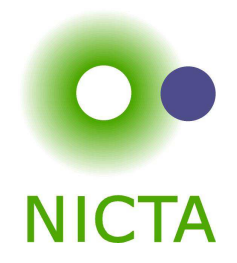

**The Problem**

$$
\begin{array}{rcl}\na & = & b \\
\cdots & = & c \\
\cdots & = & d\n\end{array}
$$

shows  $a=d$  by transitivity of  $=$ 

### Chains of equations

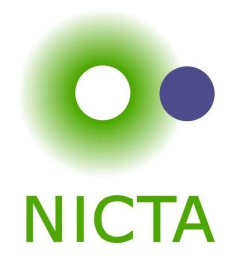

#### **The Problem**

 $a = b$  $\cdots$  =  $c$  $\dots$  =  $d$ 

shows  $a=d$  by transitivity of  $=$ 

Each step usually nontrivial (requires own subproof)

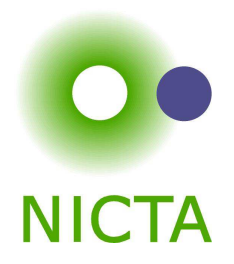

#### **The Problem**

 $a = b$  $\cdots$  =  $c$  $\dots$  =  $d$ 

shows  $a=d$  by transitivity of  $=$ 

Each step usually nontrivial (requires own subproof)

#### **Solution in Isar:**

➜ Keywords **also** and **finally** to delimit steps

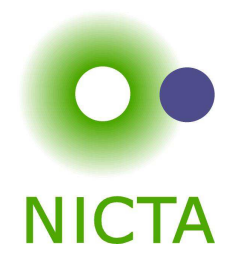

#### **The Problem**

 $a = b$  $\cdots$  =  $c$  $\dots$  =  $d$ 

shows  $a=d$  by transitivity of  $=$ 

Each step usually nontrivial (requires own subproof)

#### **Solution in Isar:**

- ➜ Keywords **also** and **finally** to delimit steps
- ➜ **. . .** : predefined schematic term variable, refers to right hand side of last expression

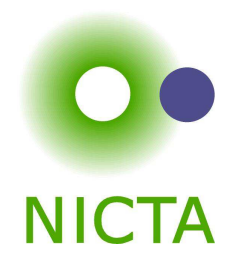

#### **The Problem**

 $a = b$  $\cdots$  =  $c$  $\dots$  =  $d$ 

shows  $a=d$  by transitivity of  $=$ 

Each step usually nontrivial (requires own subproof)

#### **Solution in Isar:**

- ➜ Keywords **also** and **finally** to delimit steps
- ➜ **. . .** : predefined schematic term variable, refers to right hand side of last expression
- **→** Automatic use of transitivity rules to connect steps

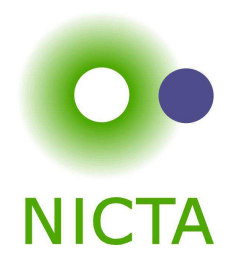

**have** " $t_0 = t_1$ " [proof] also

 $\boldsymbol{8}$ 

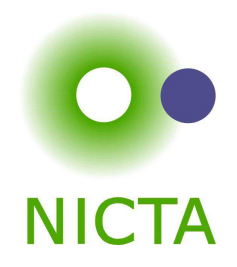

**have** " $t_0 = t_1$ " [proof] also

$$
"t_0 = t_1"
$$

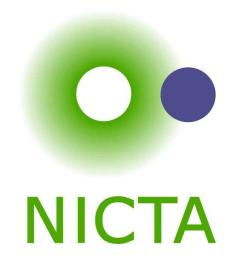

**also**

**have** " $\ldots = t_2$ " [proof]

$$
"t_0 = t_1"
$$

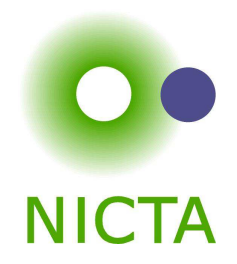

#### **also**

**have** " $\ldots = t_2$ " [proof]

**also**

$$
"t_0 = t_1"
$$

$$
"t_0 = t_2"
$$

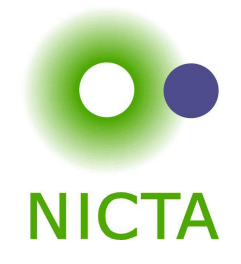

#### **also**

**have** " $\ldots = t_2$ " [proof]

**also**

. . .

calculation register

$$
"t_0 = t_1"
$$

o  

$$
{}^{"}t_0 = t_2"
$$
  
 $\vdots$   
 ${}^{"}t_0 = t_{n-1}"$ 

**also** $\bullet$  " $t_0 =$ 

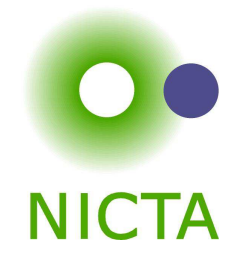

#### **also**

**have** " $\ldots = t_2$ " [proof]

**also**

.. .

#### **also**

**have** " $\cdots = t_n$ " [proof]

$$
"t_0 = t_1"
$$

$$
"t_0 = t_2"
$$
  
:

$$
"t_0 = t_{n-1}"
$$

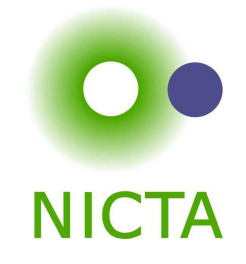

have  $"t_0 =$ **also** $\bullet$  " $t_0 =$ 

**have** " $\ldots = t_2$ " [proof]

**also**

. . .

#### **also**

**have** " $\cdots = t_n$ " [proof]

**finallyy**  $t_0 =$ 

calculation register

$$
"t_0 = t_1"
$$

$$
"t_0 = t_2"
$$
  
:  
:  

$$
"t_0 = t_2"
$$
  
:  

$$
"t_0 = t_2"
$$

$$
"t_0 = t_{n-1}"
$$

 $t_0=t_n$ 

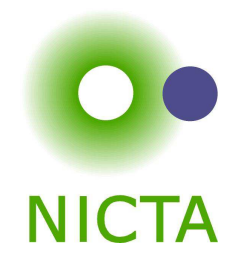

have  $"t_0 =$ **also** $\bullet$  " $t_0 =$ **have** " $\ldots = t_2$ " [proof] **also** $\bullet$  " $t_0 =$ . . .**also** $\bullet$  " $t_0 =$ **have** " $\cdots = t_n$ " [proof]

**finallyy**  $t_0 =$  $t_0=t_n$ 

**show** <sup>P</sup>

'finally' pipes fact  $"t_0 = t_n"$  into the proof

<sup>t</sup>1" [proof] calculation register

$$
"t_0 = t_1"
$$

$$
"t_0 = t_2"
$$
  
:  

$$
"t_0 = t_{n-1}"
$$

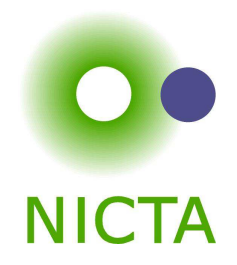

 $\rightarrow$  Works for all combinations of =,  $\leq$  and  $\lt$ .

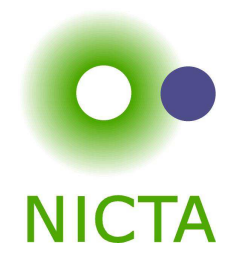

- $\rightarrow$  Works for all combinations of =,  $\leq$  and  $\lt$ .
- → Uses all rules declared as [trans].

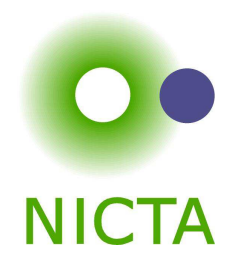

- $\rightarrow$  Works for all combinations of  $=,\leq$  and  $<$ .
- $\rightarrow$  Uses all rules declared as [trans].
- **→** To view all combinations in Proof General: Isabelle/Isar  $\rightarrow$  Show me  $\rightarrow$  Transitivity rules

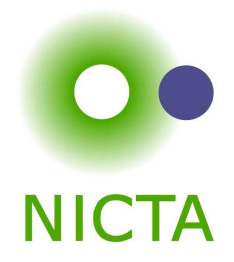

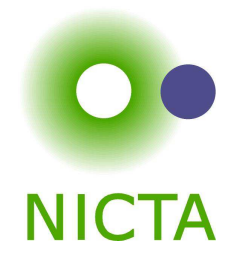

#### **Anatomy of <sup>a</sup> [trans] rule:**

→ Usual form: plain transitivity  $\llbracket l_1 \odot r_1; r_1 \odot r_2 \rrbracket \Longrightarrow l_1 \odot r_2$ 

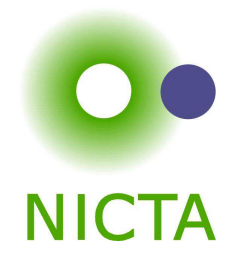

### **Anatomy of <sup>a</sup> [trans] rule:**

- → Usual form: plain transitivity  $\llbracket l_1 \odot r_1; r_1 \odot r_2 \rrbracket \Longrightarrow l_1 \odot r_2$
- → More general form:  $[P \, l_1 \, r_1; Q \, r_1 \, r_2; A] \Longrightarrow C \, l_1 \, r_2$

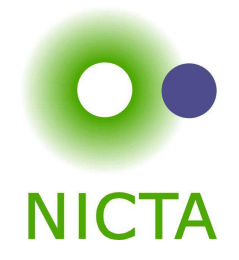

### **Anatomy of <sup>a</sup> [trans] rule:**

- → Usual form: plain transitivity  $\llbracket l_1 \odot r_1; r_1 \odot r_2 \rrbracket \Longrightarrow l_1 \odot r_2$
- → More general form:  $[P \, l_1 \, r_1; Q \, r_1 \, r_2; A] \Longrightarrow C \, l_1 \, r_2$

### **Examples:**

 $\rightarrow$  pure transitivity:  $\llbracket a = b; b = c \rrbracket \Longrightarrow a = c$ 

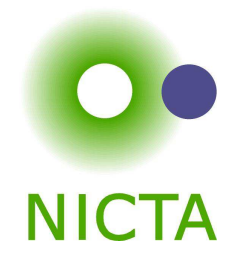

### **Anatomy of <sup>a</sup> [trans] rule:**

- → Usual form: plain transitivity  $\llbracket l_1 \odot r_1; r_1 \odot r_2 \rrbracket \Longrightarrow l_1 \odot r_2$
- → More general form:  $[P \, l_1 \, r_1; Q \, r_1 \, r_2; A] \Longrightarrow C \, l_1 \, r_2$

- $\rightarrow$  pure transitivity:  $[a = b; b = c] \Longrightarrow a = c$
- $\rightarrow$  mixed:  $[a \leq b; b < c] \Longrightarrow a < c$

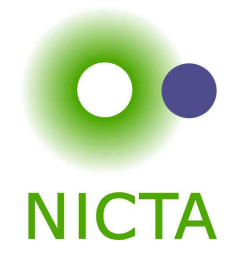

### **Anatomy of <sup>a</sup> [trans] rule:**

- → Usual form: plain transitivity  $\llbracket l_1 \odot r_1; r_1 \odot r_2 \rrbracket \Longrightarrow l_1 \odot r_2$
- → More general form:  $[P \, l_1 \, r_1; Q \, r_1 \, r_2; A] \Longrightarrow C \, l_1 \, r_2$

- $\rightarrow$  pure transitivity:  $[a = b; b = c] \Longrightarrow a = c$
- → mixed:  $[a \le b; b < c] \implies a < c$ <br>  $\therefore$  substitution:  $\mathbb{F}P$
- $\rightarrow$  substitution:  $[P \; a; a = b] \Longrightarrow P \; b$

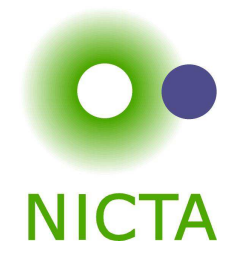

### **Anatomy of <sup>a</sup> [trans] rule:**

- → Usual form: plain transitivity  $\llbracket l_1 \odot r_1; r_1 \odot r_2 \rrbracket \Longrightarrow l_1 \odot r_2$
- $\blacktriangleright$  More general form:  $\llbracket P\ l_1\ r_1; Q\ r_1\ r_2; A \rrbracket \Longrightarrow C\ l_1\ r_2$

- $\rightarrow$  pure transitivity:  $[a = b; b = c] \Longrightarrow a = c$
- → mixed:  $[a \le b; b < c] \implies a < c$ <br>  $\therefore$  substitution:  $\mathbb{F}P$
- → substitution:  $[P \ a; a = b] \Longrightarrow P \ b$
- $\rightarrow$  antisymmetry:  $\llbracket a < b; b < a \rrbracket \Longrightarrow P$

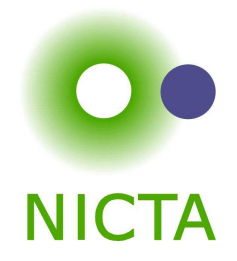

**have** = "*l*<sub>1</sub> ⊙ *r*<sub>1</sub>" [proof] **alsohave** ". . . ⊙  $r_2$ " [proof]<br>——————————————————— **also**

### **Anatomy of <sup>a</sup> [trans] rule:**

- → Usual form: plain transitivity  $\llbracket l_1 \odot r_1; r_1 \odot r_2 \rrbracket \Longrightarrow l_1 \odot r_2$
- → More general form:  $[P \ l_1 \ r_1; Q \ r_1 \ r_2; A] \Longrightarrow C \ l_1 \ r_2$

- $\rightarrow$  pure transitivity:  $[a = b; b = c] \Longrightarrow a = c$
- $\rightarrow$  mixed:  $[a \leq b; b < c] \Longrightarrow a < c$ <br> $\rightarrow$  expetitution:  $\mathbb{E}[B] \longrightarrow B$
- → substitution:  $[P \ a; a = b] \Longrightarrow P \ b$
- → antisymmetry:  $[a < b; b < a] \Longrightarrow P$
- $\rightarrow$  monotonicity:  $[a = f \ b; b < c; \bigwedge x \ y. \ x < y \Longrightarrow f \ x < f \ y \Longrightarrow a < f \ c$

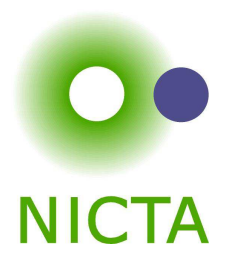

# **DEMO**

We have

- **→** numbers, arithmetic
- **→** recursive datatypes
- $\rightarrow$  constant definitions, recursive functions

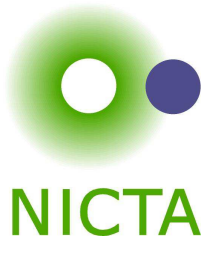

We have

- **→** numbers, arithmetic
- **→** recursive datatypes
- **→** constant definitions, recursive functions
- $\rightarrow$  = a functional programming language
- $\rightarrow$  can be used to get fully verified programs

Executed using the simplifier.

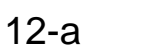

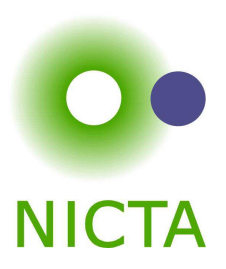

We have

- **→** numbers, arithmetic
- **→** recursive datatypes
- **→** constant definitions, recursive functions
- $\rightarrow$  = a functional programming language
- $\rightarrow$  can be used to get fully verified programs

Executed using the simplifier. But:

- **→** slow, heavy-weight
- **→** does not run stand-alone (without Isabelle)

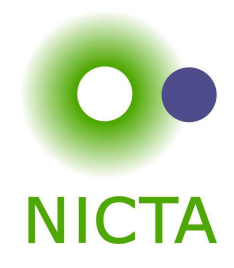

### Generating ML code

**NICTA** 

Generate stand-alone ML code for

- **→** datatypes
- **→** function definitions
- $\rightarrow$  inductive definitions (sets)

### Generating ML code

**NICTA** 

Generate stand-alone ML code for

- **→** datatypes
- **→** function definitions
- $\rightarrow$  inductive definitions (sets)

Syntax (simplified):

**code module** <sup>&</sup>lt;structure-name<sup>&</sup>gt; [**file** <sup>&</sup>lt;name<sup>&</sup>gt;] **contains**<ML-name> <sup>=</sup> <sup>&</sup>lt;term<sup>&</sup>gt;  $\langle$ ML-name $\rangle$  =  $\langle$ term $\rangle$ 

Generates ML stucture, puts it in own file or includes in current context

Value and Quickcheck

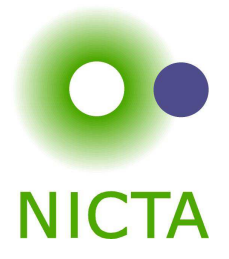

Evaluate big terms quickly:

**value**"<term>"

- **→** generates ML code
- $\rightarrow$  runs ML
- $\rightarrow$  converts back into Isabelle term

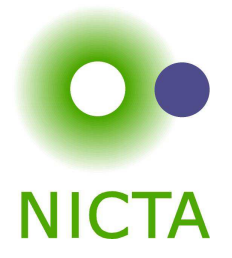

Evaluate big terms quickly:

### **value**"<term>"

- **→** generates ML code
- $\rightarrow$  runs ML
- $\rightarrow$  converts back into Isabelle term

Try some values on current proof state:

#### **quickcheck**

- **→** generates ML code
- **→** runs ML on random values for numbers and datatypes
- $\rightarrow$  increasing size of data set until limit reached

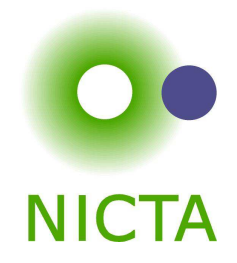

➜ lemma instead of definition: **[code]** attribute

**lemma** [code]: "(0 <sup>&</sup>lt; Suc n) <sup>=</sup> True" by simp

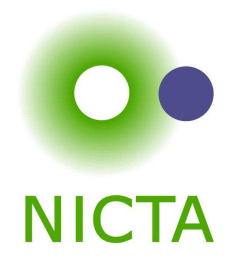

- → lemma instead of definition: [code] attribute **lemma** [code]: " $(0 <$  Suc n) = True" by simp
- → provide own code for types: types\_code types\_code " $\times$ " ("(\_\*/\_)")

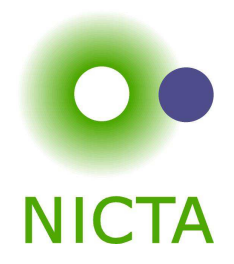

- ➜ lemma instead of definition: **[code]** attribute **lemma** [code]: "(0 <sup>&</sup>lt; Suc n) <sup>=</sup> True" by simp
- ➜ provide own code for types: **types code types code** "×" ("( \*/ )")
- ➜ provide own code for consts: **consts code consts code** "Pair" ("( ,/ )")

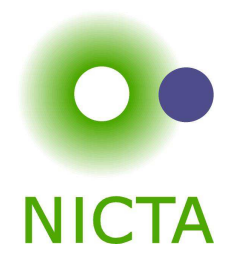

- ➜ lemma instead of definition: **[code]** attribute **lemma** [code]: "(0 <sup>&</sup>lt; Suc n) <sup>=</sup> True" by simp
- ➜ provide own code for types: **types code types code** "×" ("( \*/ )")
- ➜ provide own code for consts: **consts code consts code** "Pair" ("( ,/ )")
- ➜ complex code template: patterns <sup>+</sup> **attach consts code** "wfrec" ("\ <sup>&</sup>lt;module>wfrec?") **attach**  $\{\star$  fun wfrec f  $x = f$  (wfrec f)  $x; \star\}$

Code for inductive definitions

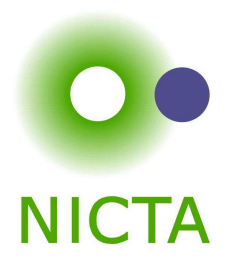

Inductive definitions are Horn clauses:

(0, Suc n)  $\in$  L  $(n,m) \in L \Longrightarrow (\textsf{Suc~} n, \, \textsf{Suc~} m) \in L$  Code for inductive definitions

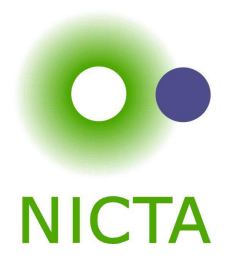

Inductive definitions are Horn clauses:

```
(0, Suc n) \in L
({\mathsf n},{\mathsf m})\in\mathsf{L}\Longrightarrow({\mathsf{Suc}}~{\mathsf n},\, {\mathsf{Suc}}~{\mathsf m})\in\mathsf{L}
```
**Can be evaluated like Prolog**

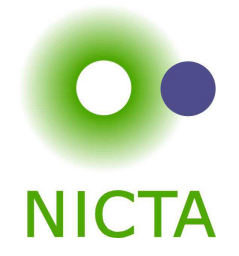

Inductive definitions are Horn clauses:

```
(0, Suc n) \in L
({\mathsf n},{\mathsf m})\in\mathsf{L}\Longrightarrow({\mathsf{Suc}}~{\mathsf n},\, {\mathsf{Suc}}~{\mathsf m})\in\mathsf{L}
```
**Can be evaluated like Prolog**

**code module**T

$$
\begin{aligned}\n\text{contains} & x = \text{"\lambda x y. (x, y)} \in L\text{"\end{aligned}
$$
\n
$$
y = \text{"\dots, 5} \in L\text{"\dots}
$$

generates

- **→** something of type bool for x
- $\rightarrow$  a possibly infinite sequence for y, enumerating all suitable <sub>-</sub> in (<sub>-</sub>, 5)  $\in$  L

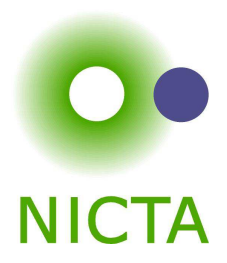

# **DEMO**

### We have seen today ...

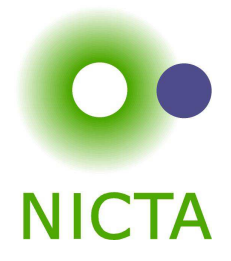

- $\rightarrow$  More fun
- $\rightarrow$  Calculations: also/finally
- $\rightarrow$  [trans]-rules
- $\rightarrow$  Code generation